## **Épreuve E4 conception et maintenance de solutions informatiques**

**Fiche de présentation d'une situation professionnelle** 

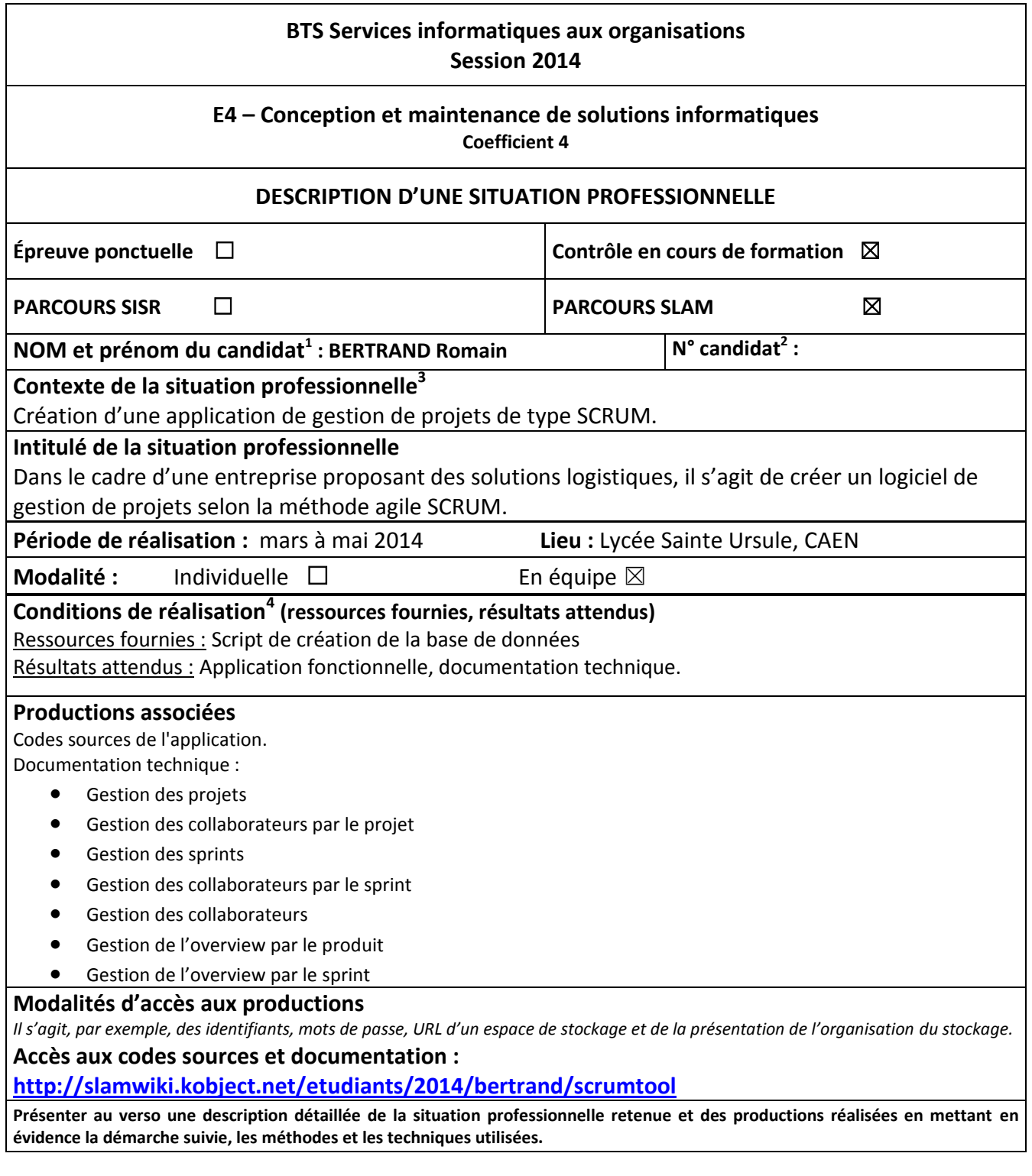

**.** 

<sup>&</sup>lt;sup>1</sup> En CCF, de l'étudiant.

 $^{2}$  À renseigner en cas d'épreuve ponctuelle.

 $3$  Conformément au référentiel du BTS SIO, le contexte doit être conforme au cahier des charges national en matière

d'environnement technologique dans le domaine de spécialité correspondant au parcours du candidat.

 $^4$  En référence à la description des activités des processus prévue dans le référentiel de certification.

L'application de gestion de projet est une application permettant la gestion de projets de type SCRUM. En effet, elle permet la réalisation de projets de développement, la gestion de collaborateurs au sein du projet, ainsi que la création de sprints permettant la réalisation d'user stories. Elle permet de suivre l'avancé d'un projet en temps réel.

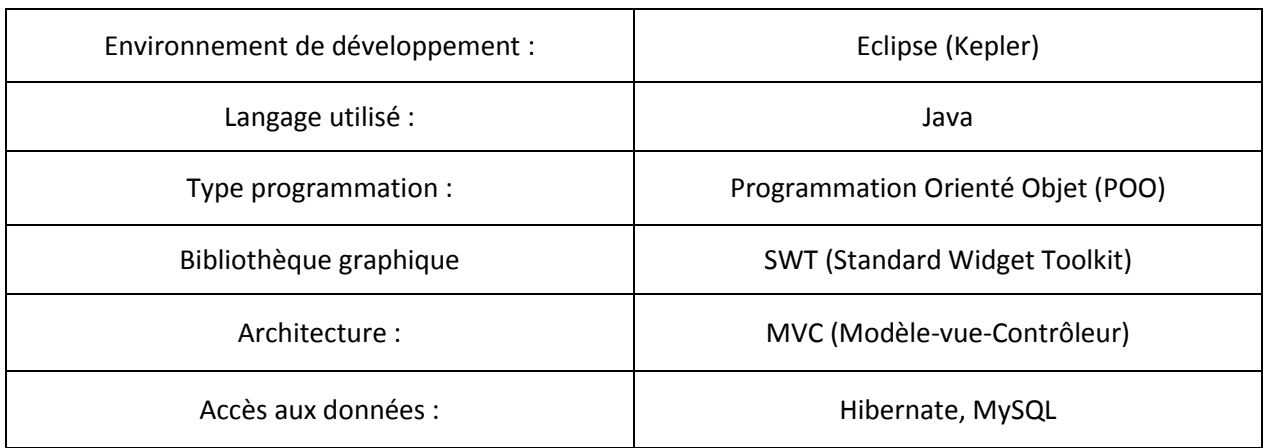

Un tableau récapitulatif ci-dessous, permet d'avoir plus de renseignements sur cette application :

Avant de commencer à développer l'application il a fallu, penser à la répartition des modules, à l'ergonomie de l'interface. A l'aide de l'application web existante « pangoscrum » nous avons donc réalisé l'ergonomie, le design de notre application et privilégiés une interface simple, compréhensible rapidement pour l'utilisateur. Eviter d'ouvrir une multitude de fenêtre pour réaliser une action était une évidence.

L'application a une architecture MVC, cette architecture permet de séparer la partie logique de contrôle, gestion des événements (contrôleur) de la partie interface utilisateur, présentation (vue). Cela différencie ainsi les deux parties et permet une meilleure gestion du projet.

Le développement de cette application a donc été divisé en plusieurs modules permettant la répartition au sein de l'équipe. Ces modules sont les suivants :

- Gestion des projets
- Gestion des collaborateurs par le projet
- Gestion des sprints
- Gestion des collaborateurs par le sprint
- Gestion des collaborateurs
- Gestion de l'overview par le produit
- Gestion de l'overview par le sprint

Ma contribution au sein de l'équipe s'est portée sur le module concernant le tableau de bord des userstories (Overview produit). Ce module permet de consulter :

- Le nombre de sprint dans le produit
- Le nombre de userstories au total du produit
- Les sprints récents
- Les userstories réalisées (Done), les userstories en cours (In progress), les userstories à réaliser (To do)

Une documentation technique sur les différents module a été produite à l'issu du développement.